#### **I857 - ACCORDO TIM-DAZN SERIE A 2021/2024**

*Allegato 1 al provvedimento n. 29949*

### Procedimento I857 - Accordo TIM-DAZN Serie A 2021/2024

### FORMULARIO PER LA PRESENTAZIONE DEGLI IMPEGNI AI SENSI DELL'ART. **14 TER DELLA LEGGE N. 287/90**

#### Premessa

1. Con Provvedimento di avvio n. 29739 del 6 luglio 2021, notificato a mezzo pec il 9 luglio 2021 ("Provvedimento di avvio"), codesta Autorità Garante della Concorrenza e del Mercato ("AGCM" o "Autorità") ha aperto l'istruttoria 1857 - Accordo TIM-DAZN Serie A 2021/2024, diretta ad accertare la sussistenza di un'intesa restrittiva della concorrenza, in presunta violazione dell'art. 101 TFUE (il "Procedimento").

La contestazione ha ad oggetto l'accordo tra DAZN Ltd ("DAZN") e TIM S.p.A. ("TIM"; e, congiuntamente, "le Parti"), relativo alla distribuzione di contenuti, e principalmente del Campionato di calcio della Serie A per le stagioni 2021/2022-2022/2023-2023/2024 ("Servizio DAZN"). Si tratta, come noto, dell'accordo preliminare intitolato "Deal Memo" (in seguito, anche l'"Accordo preliminare").

In particolare, secondo l'atto di avvio, tale accordo preliminare solleverebbe due ordini di criticità:

i) talune previsioni dell'Accordo preliminare sarebbero suscettibili di limitare, commercialmente e tecnicamente, DAZN nell'offerta di servizi di televisione a pagamento, "riducendo la capacità di quest'ultima di proporre sconti agli utenti e di scegliere ulteriori modalità di trasmissione che ritiene più consone (in termini di metodologie di trasmissione utilizzate, di dispositivi in cui l'app DAZN è disponibile al pubblico, di possibilità per gli utenti di usufruire dei servizi di pagamento tramite conto telefonico), nonché riducendo altresì gli incentivi all'investimento di DAZN per l'interconnessione con gli operatori di telefonia fissa e mobile e per l'adeguamento della propria rete di distribuzione dei contenuti" (Provvedimento di avvio, § 54).

ii) talune previsioni dell'Accordo preliminare, nell'attribuire a TIM un'ampia esclusiva sulla distribuzione dei contenuti, presenterebbero caratteristiche selettive che ostacolerebbero gli operatori di telecomunicazioni concorrenti di TIM dall'intraprendere analoghe iniziative commerciali (Provvedimento di avvio, § 54).

Segnatamente, il Deal Memo inciderebbe "su diversi livelli della filiera e, in particolare, (i) sulla possibilità di cedere all'ingrosso il Servizio DAZN; (ii) sulle condizioni tecnico-economiche di vendita dei servizi al pubblico e sulle limitazioni alla commercializzazione da parte di taluni soggetti; (iii) sulla modalità di trasmissione e fatturazione del servizio da parte degli operatori di comunicazioni elettroniche; (iv) sui dispositivi (decoder, set top box) su cui possono essere installati i servizi (OTT) di DAZN" (Provvedimento di avvio, § 40).

2. Nell'ambito del Procedimento (e sempre con il Provvedimento di avvio) l'Autorità avviava un (sub)procedimento volto all'eventuale adozione di misure cautelari (il "Subprocedimento cautelare"), per verificare (all'esito di un sommario contraddittorio) se le condotte di TIM e DAZN (il citato Accordo preliminare e le condotte attuative del medesimo) fossero idonee a generare danni gravi e irreparabili alla concorrenza già nel corso dell'istruttoria.

3. Nel Subprocedimento cautelare, contestati gli addebiti ipotizzati nel Provvedimento di avvio e chiarite alcune circostanze rilevanti in punto di fatto e di diritto, le Parti si sono impegnate (con comunicazione via pec del 23 luglio 2021) ad implementare alcune misure (nel seguito: "Misure"), aventi ad oggetto anche precisazioni/modifiche/integrazioni al Deal Memo, coerente rispetto alle indicazioni fornite dalla medesima Autorità nel Provvedimento di avvio (in particolare al § 76). Tali Misure, in parte già realizzate e comunque in via di esecuzione secondo i tempi indicati, non solo hanno consentito all'Autorità di statuire l'assenza di presupposti per l'applicazione di misure cautelari (provv. n. 29778 del 27 luglio 2021, "Provvedimento di non adozione"), ma hanno anche eliminato e superato, nella sostanza, le problematiche concorrenziali prospettate nel Provvedimento di avvio.

4. Tutto ciò premesso TIM, dando ulteriore seguito alla disponibilità già concretamente manifestata in sede cautelare, intende segnare il definitivo superamento delle preoccupazioni concorrenziali indicate nel Provvedimento di avvio, proponendo impegni ai sensi dell'art. 14-ter della Legge n. 287/1990 ("Impegni"). Tali Impegni, per un verso, si pongono in continuità con le Misure; per altro verso, le dettagliano e arricchiscono, proprio al fine di fugare definitivamente ogni residua possibile preoccupazione di natura concorrenziale.

Ciò, con particolare riferimento i) alle modifiche contrattuali relative ai rapporti con DAZN; ii) alle modalità di commercializzazione del Servizio DAZN, tanto ai clienti TIM quanto a quelli di altri operatori; iii) all'offerta di servizi wholesale agli altri operatori (per prevenire fenomeni di congestione della rete degli stessi in occasione di picchi di traffico dati derivanti dalla trasmissione live dei contenuti).

5. Si segnala sin da ora, quale profilo caratterizzante, che gli Impegni sono costituiti anche da modifiche contrattuali relative al Deal Memo. Ne deriva ulteriormente che TIM assume l'impegno a tenere una condotta coerente alle nuove pattuizioni e, del pari, l'impegno a non modificare l'assetto pattizio, per come verrà emendato (cosi che i chiarimenti contrattualizzati elidano definitivamente le originarie preoccupazioni). Basti considerare, in via esemplificativa, l'impegno relativo all'eliminazione della pattuizione circa la (limitazione della) facoltà di proporre sconti o promozioni omissis omissis

6. Resta inteso che la presentazione di tali Impegni non implica in alcun modo acquiescenza da parte di TIM nei confronti dell'ipotesi di violazione quale prospettata, in via del tutto preliminare, nel Provvedimento di avvio.

Sempre introduttivamente, si precisa che il contenuto degli Impegni è, in ogni caso, rispettoso della normativa, anche di gara, in materia di assegnazione e utilizzazione dei diritti audiovisivi, nonché coerente con le Linee Guida per l'assegnazione dei diritti audiovisivi per i campionati di calcio 2021/2022 - 2022/2023 - 2023/2024 e con le finalità di apertura del mercato alle stesse sottese.

#### **Numero del Procedimento**

1857

#### Parte del procedimento

TIM S.p.A.

#### Fattispecie contestata

Intesa restrittiva della concorrenza, attraverso alcune clausole contrattuali, avente ad oggetto e/o per effetto di limitare la concorrenza nei mercati rilevanti ai fini del presente procedimento, in violazione dell'articolo 101 del TFUE.

#### Mercati interessati

Mercato della vendita al dettaglio dei servizi televisivi a pagamento (mercato della pay-tv); mercato dei servizi di accesso all'ingrosso alla rete fissa a banda larga e ultra-larga; mercato dei servizi di telecomunicazioni al dettaglio su rete fissa a banda larga e ultra-larga; mercato dei servizi al dettaglio di telecomunicazione mobile. A tali mercati si aggiungono quelli relativi ai servizi televisivi: mercato dei contenuti; mercato dei servizi di media audiovisivi (vendita all'ingrosso); offerta dei servizi media audiovisivi al pubblico finale; mercato della trasmissione; mercato degli apparati di ricezione.

 $***$ 

#### Descrizione degli Impegni

Si descrivono di seguito gli Impegni proposti, per il pieno e definitivo superamento delle preoccupazioni concorrenziali espresse nel Provvedimento di avvio.

\*\*\*

#### Impegno 1 - Servizio DAZN e clienti OAO - Modifiche accordi - Bundle. Recesso e non discriminazione - Servizio Wholesale agli OAO

#### Impegno 1.1 - Offerta del Servizio DAZN a clienti OAO

TIM si impegna ad offrire ai clienti che non abbiano un accesso di rete fissa o mobile con la stessa TIM (di seguito: "Clienti OAO") il servizio TIM Vision in bundle con contenuti calcio e sport, comprensivi del Servizio DAZN ("Offerta Calcio e Sport") con le medesime modalità (canali online e offline) accordate ai clienti TIM, senza subordinare l'attivazione dell'offerta alla previa, contestuale o successiva sottoscrizione di un abbonamento ai servizi di accesso, fissi e/o mobili, di TIM.

A partire dal 31 ottobre 2021, i Clienti OAO che richiederanno l'Offerta Calcio e Sport potranno acquistare tali contenuti (con identiche modalità e quindi) senza necessità di recarsi in alcun punto vendita di TIM.

Per effetto del presente Impegno, le pattuizioni tra le Parti riporteranno espressamente la facoltà per TIM di commercializzare l'Offerta Calcio e Sport anche ai Clienti OAO.

\*\*\*

#### Impegno 1.2 - Modifiche degli accordi TIM-DAZN

In relazione agli accordi con DAZN, TIM si impegna ad assumere gli ulteriori obblighi di seguito precisati.

In particolare, TIM si impegna ad assumere nei confronti di DAZN obbligazioni specifiche con riguardo: a) alla disciplina della fornitura di set-top-box (STB) a DAZN; b) all'eliminazione delle limitazioni alla facoltà di DAZN di proporre sconti o promozioni, presenti nel Deal Memo; c) alla durata dell'accordo.

1.2.a) Per consentire a DAZN di rendere disponibile il Canale DTT per esigenze di back up ai propri clienti, TIM si è impegnata (e in parte ha già dato esecuzione a tale misura, come riferito anche nella Relazione di ottemperanza del 6 agosto 2021) a fornire a DAZN un quantitativo sufficiente di STB su base white-label (ossia con marchio DAZN e senza alcun marchio TIM); tali STB includono solo la versione precaricata dell'app DAZN con il Canale DTT integrato e nessun altro prodotto o servizio. In particolare, TIM (che ha già fornito a DAZN <sup>10,000-40</sup>. DAZN DTT *Boxes*) fornirà: *i*) nel periodo sino al 31 dicembre 2021, fino a ulteriori  $\frac{10,000-60}{000}$  DAZN DTT *Boxes* (che potranno essere ordinati separatamente ed autonomamente da DAZN nelle quantità stabilite dalla stessa entro il 30 ottobre 2021) e, ii) dal 1º gennaio al 31 dicembre 2022, fino ad ulteriori  $\frac{10,000-80.0}{100}$ DAZN DTT *Boxes*. Viene lasciata a DAZN la possibilità di effettuare ulteriori ordini per la formitura di DAZN DTT Boxes, ma, per quanto riguarda esclusivamente gli ordini effettuati nel 2021, qualsiasi ordine in eccesso rispetto alle  $\frac{10,000-80}{000}$  DAZN DTT Boxes di cui sopra sarà condizionato alla disponibilità da parte del fornitore (Sagemcom).

Resta ferma e impregiudicata per DAZN la facoltà di procurarsi altri STB compatibili con la soluzione di back-up.

1.2.b) Quanto poi ad eventuali limitazioni imposte a DAZN rispetto alla facoltà di proporre sconti o promozioni verrà eliminato e TIM si obbliga specificatamente ad eliminare dagli accordi con DAZN qualsivoglia limitazione gravante in tal senso su quest'ultimaOMISSIS

**OMISSIS** 

1.2.c) TIM ritiene che l'attuale configurazione della durata del Deal Memo (nella sostanza, triennale) non impedisce, né tantomeno crea alcun disincentivo, ad alcuna delle parti, a partecipare alla prossima gara che la Lega Nazionale Professionisti (LNP) dovrà bandire in conformità con il D.Lgs. n. 9/2008. Ciò premesso, al fine di garantire la massima certezza e trasparenza interpretativa e applicativa e fugare ogni eventuale preoccupazione come prospettata nel Provvedimento di avvio TIM si impegna ad eseguire la clausola di cui alla lett. D. del Deal Memo, anche in forza di esplicito emendamento, nel senso che:

- i. al termine del triennio di diritti 2021 - 2024 il Deal Memo non è fonte di obblighi di partecipazione né si estende automaticamente al successivo triennio (diritti 2024 – 2027). essendo TIM incondizionatamente libera di partecipare alla successiva gara (diritti 2024 – 2027) anche in concorrenza con DAZN, da sola ovvero in *partnership* con altri operatori e/o players attivi nei mercati interessati;
- solo nel caso in cui, all'esito della gara per i diritti del prossimo triennio organizzata dalla LNP ii. (2024 – 2027), DAZN risultasse nuovamente aggiudicataria dei diritti di trasmissione di 7 partite in esclusiva e di 3 in co-esclusiva per ogni giornata di Campionato di Serie A, il rapporto contrattuale attualmente in essere potrà proseguire, sempre che una delle due parti non decida di avvalersi della facoltà di recesso, in ragione del mancato raggiungimento, nel primo triennio, dei volumi-target di vendite individuati nel Deal Memo.

\*\*\*

#### Impegno 1.3 - Bundle. Recesso e non discriminazione

Con riferimento ai servizi di accesso per i quali, sotto il profilo del mercato del prodotto e del mercato geografico, detiene una posizione dominante, TIM conferma l'impegno a non commercializzare in bundle (contrattuale od economico) servizi di accesso e l'Offerta Calcio e Sport: il cliente avrà sempre la libera scelta di acquistare separatamente i servizi di accesso ovvero l'Offerta Calcio e Sport.

Inoltre, nelle ipotesi in cui, nonostante l'esistenza di un'Offerta Calcio e Sport stand alone e non discriminatoria, il cliente decida di acquistare contestualmente uno dei servizi di accesso di TIM di cui al paragrafo precedente, quest'ultima si impegna, in caso di recesso del cliente da uno dei due servizi (accesso o contenuti), a mantenere attivo l'altro alle medesime condizioni economiche offerte per il servizio non oggetto di recesso. L'Impegno di cui al periodo precedente si applica anche alle ipotesi in cui l'Offerta Calcio e Sport sia eventualmente proposta unitamente ad altri contenuti.

Dal momento che il Servizio DAZN è disponibile per tutti i clienti che dispongono di una connessione ad Internet su rete fissa o mobile, indipendentemente dall'operatore di accesso, TIM conferma l'Impegno a non operare discriminazioni tra clienti TIM e Clienti OAO per quanto riguarda il prezzo dell'Offerta Calcio e Sport. Per tali contenuti TIM assicura l'equivalenza di condizioni economiche dell'offerta per i clienti TIM e per i Clienti OAO.

In maggiore dettaglio, l'Offerta Calcio e Sport (da sola o eventualmente integrata con altri contenuti) se proposta insieme a servizi di accesso di rete fissa nei mercati geografici e di prodotto nei quali TIM gode di una posizione dominante, verrà contestualmente resa disponibile ad identiche condizioni di prezzo per tutti i consumatori che dispongano di una connessione ad Internet su rete fissa o mobile, indipendentemente dall'operatore di accesso prescelto.

Per quanto riguarda l'Offerta di servizi di accesso di rete fissa eventualmente proposta (oltre che stand alone, anche) insieme ai predetti contenuti, qualora essa preveda sconti rispetto alle offerte di servizi di accesso disponibili a scaffale, TIM garantisce che le condizioni economiche di detta offerta verranno fissate in funzione dei costi propri dei soli servizi di accesso, considerati come se fossero commercializzati stand alone, assicurando sempre una loro piena copertura, in coerenza con i criteri di valutazione applicati in sede regolamentare. Di conseguenza, nella determinazione dei prezzi dei servizi di accesso nell'ambito della predetta Offerta non verranno in alcun modo considerati i potenziali effetti di eventuali ricavi e margini positivi generabili dalla vendita contestuale di contenuti e accesso.

\*\*\*

#### Impegno 1.4 - Offerta di specifici servizi wholesale agli OAO

TIM si impegna a fornire, su base progettuale, sia ai fornitori di contenuti sia agli OAO che ne facciano richiesta per la gestione dei picchi di traffico derivanti da trasmissioni dati live, content delivery network (CDN) fino ai 30 nodi della rete TIM, anche attraverso specifici consorzi, per il trasporto dei contenuti dagli head end dei fornitori video fino ai principali punti di presenza nelle sedi TIM.

Fermo restando che l'effettiva adozione del Multicast necessita di tempi tecnici per l'adattamento delle singole reti (sulle quali sono in via primaria i singoli operatori a dover intervenire), TIM si impegna fino alla data indicata infra, a fornire, on demand, soluzioni di trasporto del segnale Multicast su VULA attraverso il bitstream Next Generation Access (NGA), alle condizioni descritte in Allegato 1.

TIM si impegna inoltre a fornire, sempre on demand, soluzioni di trasporto del segnale Multicast su VULA, ma senza utilizzo delle prestazioni del bitstream NGA, alle condizioni descritte in Allegato 2.

In particolare, si rappresenta che entro il termine previsto nelle Misure (30 settembre 2021) non sono pervenute a TIM richieste vincolanti relative al Multicast su VULA. Ciò nonostante, e quale ulteriore impegno, avendo registrato l'interesse di un operatore entro il termine indicato TIM offrirà, sino al termine della Stagione Serie A 2023-2024, detta soluzione agli operatori che manifestino tale interesse, sempre nella forma di richiesta vincolante, obbligandosi ad implementare il servizio entro sei (6) mesi dal ricevimento della richiesta.

Per quanto riguarda i servizi di trasporto del segnale Multicast, TIM si impegna ad offrire tali servizi agli OAO interessati su tutto il territorio nazionale.

Tale Impegno è da intendersi valevole anche per quei servizi che non sono attualmente previsti come obblighi regolamentari e per quelli che possano cessare di costituire un obbligo regolamentare nel corso del predetto periodo.

Inoltre, mirando all'apertura del mercato di servizi di pay-tv distribuiti attraverso la piattaforma Internet, l'Impegno 1.4 si applica a prescindere dalla tipologia di contenuti trasportati per conto degli OAO richiedenti l'accesso.

In allegato 3 vengono riportati i modelli di pricing ed i costi del servizio di trasporto del segnale Multicast su VULA attraverso il Bitstream NGA.

Per quanto riguarda il servizio Multicast su VULA, non passante attraverso il Bitstream, la definizione in dettaglio di tale soluzione comporta alcuni sviluppi che riguardano, in particolare, le OLT nelle centrali a cui gli OAO sono interconnessi per i servizi VULA-C e VULA-H, per consentire di distinguere il traffico generico da quello specifico del multicast, che ha una caratterizzazione ad hoc. Occorre inoltre procedere a paralleli sviluppi lato IT. Per la definizione della soluzione occorre pertanto avviare un confronto con gli OAO eventualmente interessati, in quanto anch'essi dovranno procedere a corrispondenti sviluppi sulle proprie reti. Solo a valle di tale confronto potranno essere definite le condizioni economiche specifiche del servizio, anche in funzione delle specifiche tecniche adottate dall'OAO. A tal fine, in caso di accettazione degli impegni, TIM si impegna ad avviare il suddetto tavolo tecnico entro e non oltre 30 giorni dalla richiesta vincolante di cui sopra, formulata dall' OAO. Resta fermo l'impegno a fornire la prestazione all'OAO richiedente entro il termine di sei (6) mesi dalla formulazione della richiesta vincolante.

\*\*\*

#### Impegno 2 - Sottoposizione a verifica da parte di un soggetto terzo delle procedure interne di vendita

TIM si impegna a sottoporre a verifica esterna da parte di un professionista le procedure interne di vendita relative ai Clienti OAO che acquistino l'Offerta Calcio e Sport.

Tali procedure prevedranno espressamente l'obbligo per il proponente (call center, dealer, etc.) di non forzare la vendita di servizi di accesso al Cliente OAO che sia esclusivamente interessato all'Offerta Calcio e Sport.

Ad analoga verifica verranno sottoposti gli ulteriori materiali utilizzati dalla rete di vendita (c.d. Golden Rules, per un esempio si veda l'Allegato 4), che riporteranno anch'essi indicazioni volte ad evitare atteggiamenti insistenti o aggressivi del venditore nei confronti del cliente OAO interessato alla predetta Offerta.

Verrà assoggettato infine a verifica il materiale distribuito ai canali di vendita a fini di formazione sulle nuove offerte e/o promozioni relative ai bundle tra TIM Vision e contenuti calcio e sport che TIM proporrà di volta in volta sul mercato.

Gli esiti delle verifiche verranno trasmessi ad AGCM con cadenza annuale.

\*\*\*

#### Impegno 3 - Invio di relazioni semestrali all'AGCM sui risultati delle indagini di Mystery **Shopping**

TIM si impegna a nominare un esperto terzo e indipendente (c.d. monitoring trustee) incaricato di controllare le modalità con le quali la rete di vendita fisica (negozi) si relaziona con il cliente OAO che intenda sottoscrivere l'Offerta Calcio e Sport, ma non sia interessato ad attivare servizi di accesso, fissi e/o mobili, con TIM.

Il predetto controllo verrà effettuato tramite attività di Mystery Shopping affidate al monitoring trustee che, attraverso un'idonea struttura organizzativa, verificherà, attraverso controlli a campione significativi dal punto di vista statistico, le predette azioni dei singoli punti vendita TIM tramite propri incaricati, che simuleranno la volontà di acquisto di TIM Vision e contenuti calcio e sport, nel contempo manifestando la carenza di interesse a sottoscrivere contratti di accesso fisso e/o mobile alla rete TIM.

Il monitoring trustee redigerà relazioni con cadenza semestrale, che TIM si impegna a trasmettere prontamente ad AGCM. Nelle suddette relazioni verranno riportati gli esiti delle verifiche svolte sui singoli punti vendita. Le relazioni conterranno il numero dei negozi visitati nel semestre di riferimento, e l'evidenza degli atteggiamenti riscontrati da parte della rete di vendita, con specifico riguardo a particolari insistenze per l'attivazione di servizi di accesso di fronte alla dichiarazione di disinteresse del potenziale cliente, e all'utilizzo di argomentazioni non veritiere come elemento di pressione (quale, ad esempio, l'affermazione che per la visione dei contenuti calcio e sport sia necessario sottoscrivere un abbonamento alla rete fissa di TIM).

Al fine di contenere al massimo gli effetti delle condotte non conformi eventualmente registrate, le Relazioni semestrali saranno integrate con l'indicazione e le evidenze delle azioni correttive poste in essere da TIM sulla base delle risultanze delle indagini del monitoring trustee.

TIM si impegna ad avvalersi di un monitoring trustee scelto in una rosa di candidati (in numero non inferiore a 3) sottoposta preventivamente all'Autorità, scelti nell'ambito di primarie società di ricerche di mercato in possesso di idonea organizzazione e di preparazione tecnica specifica per lo svolgimento delle attività di controllo descritte. Il monitoring trustee sarà incaricato di monitorare l'effettiva implementazione della misura proposta e di esercitare il ruolo di arbitro in eventuali dispute relative ad essa e di produrre periodiche relazioni all'Autorità.

La nomina del monitoring trustee avverrà tempestivamente e previo gradimento dell'Autorità.

 $***$ 

#### Eventuale periodo di validità

Gli Impegni avranno validità sino alla fine della Stagione Serie A di calcio 2023-2024 ed entreranno in vigore a far data dalla notifica a TIM dell'approvazione degli stessi per quanto riguarda il set di Impegni sub 1. I restanti Impegni entreranno in vigore entro 90 giorni dalla notifica di approvazione degli stessi da parte di AGCM.

\*\*\*

#### Considerazioni circa:

#### A) ammissibilità degli Impegni e

B) loro idoneità a far venire meno i profili anticoncorrenziali ipotizzati nel Provvedimento di avvio

 $***$ 

#### Considerazioni preliminari

Nell'ambito della valutazione dei presenti Impegni occorre preliminarmente tenere nella dovuta considerazione alcuni aspetti fondamentali.

 $i)$ In primo luogo, l'accordo DAZN-TIM, a maggior ragione in virtù delle Misure già eseguite e degli Impegni qui assunti, è suscettibile di produrre, come già evidenziato dall'andamento del mercato, un duplice effetto pro-competitivo. In particolare, esso determina: i) nel mercato nazionale della pay tv, una (effettiva) pressione competitiva della piattaforma tecnologica Internet sulle piattaforme controllate dall'incumbent (DTH e DTT), laddove in precedenza non era possibile individuare neanche un indirect constraint tra i citati canali distributivi; ii) nel mercato dei servizi di accesso, una sana accelerazione del processo di migrazione della domanda verso servizi di accesso di nuova generazione (FTTX, in primis), abilitanti rispetto alla fruizione di contenuti premium in modalità OTT.

In secondo luogo, l'attivazione della fase cautelare – tipicamente condotta allo stato degli atti –  $ii)$ traeva giustificazione dal timore, contingente, che potessero verificarsi eccessivi effetti di trascinamento dell'accordo di distribuzione tra TIM e DAZN nella finestra temporale che normalmente registra il picco di attivazioni, ossia quella estiva (recte: della prima estate successiva all'aggiudicazione dei diritti audiovisivi). Essendo il periodo spirato (peraltro, si veda subito infra, senza che si siano verificati i rischi concorrenziali ipotizzati nel Provvedimento di avvio), gli Impegni dovranno essere necessariamente valutati nel (diverso) contesto temporale nel quale essi intervengono, fisiologicamente caratterizzato da una minore attrattività del prodotto calcio.

*iii*) In terzo luogo, il carattere *preliminare* del Deal Memo e le Misure assunte ed eseguite già nell'ambito del Subprocedimento cautelare hanno fatto sì che le preoccupazioni espresse dall'Autorità nel Provvedimento di avvio siano state solo "virtuali", atteso che i comportamenti offerti dalle Parti già nel corso del procedimento cautelare hanno sterilizzato *ab origine* simili preoccupazioni (e i possibili effetti annessi). Ne viene che la continuità, logica e temporale, tra Misure e Impegni fa sì che l'effetto potenzialmente restrittivo temuto da codesta Autorità non si sia mai determinato. Al contrario, come si è accennato supra e come si vedrà meglio infra, tanto le Misure quanto gli Impegni hanno determinato e determineranno in futuro chiari ed evidenti effetti pro-competitivi, a beneficio della struttura concorrenziale dei mercati interessati, della capacità tecnica e commerciale dei concorrenti ivi attivi, e dei consumatori.

In quarto luogo, il raggiungimento di un accordo tra DAZN e SKY (successivo all'avvio del  $iv)$ presente procedimento) per la distribuzione dei medesimi diritti sportivi all'interno dei locali commerciali aperti al pubblico (Skybar) aumenta ulteriormente il ventaglio di possibilità e canali distributivi offerti ai consumatori, facendo venir meno ogni eventuale, residua preoccupazione concorrenziale.

Tanto premesso, si dettagliano di seguito le ragioni che rendono il presente set di Impegni A) "ammissibile" e B) "idoneo".

 $***$ 

#### A) Ammissibilità

1. Gli Impegni proposti sono senz'altro ammissibili.

2. Ai sensi della Comunicazione sulle procedure di applicazione dell'articolo 14-ter della Legge 10 ottobre 1990, n. 287 (Delibera AGCM n. 23863 del 6 settembre 2012, di seguito la "Comunicazione") il giudizio circa l'ammissibilità degli impegni va misurato in termini di (non) "opportunità" di infliggere una sanzione, a fronte di una violazione *hard core*; di non "*manifesta inidoneità*" degli impegni a far venir meno i profili anticoncorrenziali dell'istruttoria (e, successivamente, di non "manifesta infondatezza" dei medesimi); di non tardività delle misure proposte, che non devono intervenire in un momento in cui si sia consolidato l'effetto restrittivo sul mercato. Inoltre, gli impegni devono essere "suscettibili di attuazione piena e tempestiva" e, sul piano del controllo della loro effettiva attuazione, "facilmente verificabili".

3. Gli Impegni proposti superano ictu oculi un siffatto giudizio di ammissibilità.

4. Sotto il profilo dell'opportunità, risulta evidente – per come ampiamente illustrato in sede cautelare - che un accordo *preliminare* e, soprattutto, pro-competitivo non possa sostanziare, per definizione, una violazione grave del diritto della concorrenza. A fortiori dopo la presentazione delle Misure e dei presenti Impegni non può che difettare "l'interesse dell'Autorità al proseguimento del procedimento istruttorio".

5. Quanto al profilo della non tardività degli impegni, è sufficiente rammentare che le misure proposte e implementate ad esito del subprocedimento cautelare hanno sterilizzato sul nascere i rischi più marcati e che il presente set di Impegni si propone, in una prospettiva ex ante, di consolidare e affinare l'equilibrio raggiunto, in vista di un compiuto sviluppo e di una piena apertura del mercato, possibile – va ribadito - solo con l'accordo DAZN-TIM.

6. In ordine ai requisiti della piena e tempestiva attuabilità e della facile verificabilità si evidenzia, quanto al primo profilo, che gli Impegni sono suscettibili di attuazione nelle tempistiche puntualmente indicate nel formulario; quanto al secondo profilo, poi, si rappresenta che già in sede cautelare l'AGCM ha esercitato il proprio potere di monitoraggio sulle misure, chiedendo a TIM di produrre una relazione di ottemperanza (inviata dalla Società in data 6 agosto 2021). A ciò si aggiunga che gli Impegni 2 e 3 mirano a ulteriormente potenziare e migliorare l'accountability delle misure proposte (con particolare riferimento all'Impegno 1.1), attraverso l'Impegno a nominare un soggetto terzo e indipendente incaricato di verificare la correttezza dei comportamenti della rete di vendita TIM, nonché l'Impegno di invio semestrale degli esiti delle attività di Mystery Shopping parallelamente svolte, sempre da una figura terza, sulla rete fisica di vendita.

#### B) Idoneità

1. Gli Impegni proposti sono senz'altro idonei a far venire meno i profili anticoncorrenziali ipotizzati nel Provvedimento di avvio:

#### Circa l'idoneità dell'Impegno 1.1 (Offerta del Servizio DAZN a Clienti OAO)

Come già evidenziato nel Provvedimento di non adozione della misura cautelare (§ 22, lett. A), la stabilizzazione nell'Impegno 1.1 della Misura A - relativa alla commercializzazione dell'Offerta TIMVision Calcio e Sport anche ai clienti OAO, senza subordinare detta adesione alla (previa, contestuale o successiva) sottoscrizione di un abbonamento ai servizi di accesso (fisso e/o mobile) di TIM – è idonea a impedire che, grazie all'accordo stipulato con DAZN, TIM possa svolgere un'attività di *pre-emption* sui mercati del prodotto e geografici in cui detiene una posizione dominante (Provvedimento di avvio, § 55).

#### Circa l'idoneità dell'Impegno 1.2.a) (Modifiche degli Accordi - STB)

Per come può evincersi dal Provvedimento di non adozione, che richiama sul punto le Linee Guida della Lega, approvate dall'AGCom e dalla stessa AGCM, è legittima prerogativa del titolare esclusivo dei diritti avvalersi, per le 7/10 partite di cui al pacchetto 1, della sola piattaforma Internet.

In tale contesto, il consolidamento in via pattizia della Misura B - relativa alla predisposizione, da parte di DAZN, di una soluzione di back up DTT e alla fornitura, prioritariamente ai clienti situati nelle aree con maggiori limiti infrastrutturali, di STB tecnologicamente equiparabili a quello TIMVision (in whitelabel) – consentirà a DAZN "di non rinunciare alla possibilità di far fruire i propri contenuti su piattaforme diverse e in ipotesi specifiche, nel rispetto della propria libertà d'impresa"(Provvedimento di non adozione, § 22, lett. B), in tal modo sterilizzando le preoccupazioni concorrenziali espresse dall'Autorità nel Provvedimento di avvio in ordine alle presunte limitazioni delle "modalità individuali di commercializzazione [...] tecnica" di DAZN (§§ 57 e 59).

#### Circa l'idoneità dell'Impegno 1.2.b) (Modifiche degli Accordi – Sconti e promozioni)

Nel corso della fase cautelare le Parti hanno chiarito che il Deal Memo non pone, in linea di principio, limitazioni alla facoltà di DAZN di proporre promozioni e sconti.

Al fine di fugare qualsiasi dubbio residuo, esse si sono altresì impegnate, con la Misura C, a disapplicare le isolate pattuizioni preliminari che apparivano, in astratto, distoniche con tale assetto generale.

Concretandosi nell'eliminazione della omissis omissis della facoltà di proporre sconti o promozioni iomissis  $\sqrt{2}$  l'Impegno 1.2.b, per come si evince anche dal Provvedimento di non adozione (§ omissis 22, lett. C), consentirà di sterilizzare (in via definitiva) la temuta portata restrittiva della concorrenza della clausola contenuta nel Deal Memo. Conseguentemente, sarà ancora più chiara la circostanza che DAZN conserva integra la possibilità di praticare sconti e promozioni a beneficio dei consumatori. In tal modo verranno definitivamente fugate le preoccupazioni espresse nel Provvedimento di avvio in ordine alle presunte limitazioni delle "modalità individuali di commercializzazione economica" di DAZN (§ 57).

#### Circa l'idoneità dell'Impegno 1.2.c) (Durata)

Incidendo sulla Lett. D del Deal Memo, l'Impegno 1.2.c) chiarisce che la durata dell'accordo si arresta con il triennio 2021-2024. Esso precisa altresì che nella prossima edizione della gara (2024-2027) TIM e DAZN non saranno sottoposte ad alcun vincolo e potranno liberamente competere per l'aggiudicazione dei diritti. A determinate condizioni, e solo nel caso in cui, all'esito della gara per i diritti del prossimo triennio, DAZN risultasse nuovamente aggiudicataria dei diritti di trasmissione di 7 partite in esclusiva e di 3 in co-esclusiva per ogni giornata di Campionato di Serie A, l'accordo potrà essere rinnovato (sempre che una delle due parti non decida di avvalersi della facoltà di recesso, in ragione del mancato raggiungimento, nel primo triennio, dei volumi-target di vendite individuati nel Deal Memo). L'Impegno in parola, pertanto, fa venir meno il timore, espresso nel Provvedimento di Avvio, che il Deal Memo possa dar luogo a una "duratura esclusiva" (§ 55).

#### Circa l'idoneità dell'Impegno 1.3 (Bundle. Recesso e non discriminazione)

Come visto, l'Impegno 1.1 è idoneo a impedire che TIM, tramite l'accordo con DAZN, possa svolgere un'attività di *pre-emption* sui mercati del prodotto e geografici in cui detiene una posizione dominante. Esso si sostanzia, da un punto di vista statico, nell'esplicita astensione dalla commercializzazione dell'Offerta TIMVision Calcio e Sport subordinata alla (previa, contestuale o successiva) sottoscrizione di un abbonamento ai servizi di accesso (fissi e/o mobili) di TIM.

L'Impegno 1.3 precisa e dettaglia ulteriormente, anche da un punto di vista dinamico, il perimetro dell'Impegno 1.1, in modo tale da assicurare non solo che nessuna attività di pre-emption venga concretamente svolta, ma anche che un tale scenario non possa neppure virtualmente venire a realizzarsi, in virtù di auto-vincoli che, a ben vedere, trascendono i confini della teoria del danno della pre-emption.

In particolare, l'Impegno esplicita che, con riferimento ai servizi di accesso per i quali, sotto il profilo del mercato del prodotto e del mercato geografico, detiene una posizione dominante, TIM conferma l'impegno a non commercializzare in bundle (contrattuale od economico) servizi di accesso e l'Offerta Calcio e Sport.

Solo al ricorrere di precise condizioni TIM, nei mercati del prodotto e geografici in cui detiene una posizione dominante, potrà infatti offrire il servizio TIM Vision comprensivo di contenuti, tra i quali anche l'Offerta Calcio e Sport – che, come detto, è sempre venduta anche stand alone e su basi di prezzo non discriminatorie verso i Clienti OAO - contestualmente o in possibile abbinata con servizi di accesso.

In primo luogo, la facoltà per il cliente di recedere liberamente da un servizio (accesso e contenuti) mantenendo le medesime condizioni economiche dell'altro verrà riconosciuta anche a fronte di bouquet di contenuti più ampi rispetto all'Offerta Calcio e Sport. Si tratta di una precisazione a carattere innovativo, in quanto con le Misure TIM ha assunto un simile obbligo in relazione alla sola Offerta Calcio e Sport.

In secondo luogo, i clienti OAO potranno fruire, allo stesso prezzo praticato ai clienti TIM e continuando a fruire dei propri servizi di accesso di rete fissa di *bouquet* di contenuti TIMVISION più ampi rispetto all'Offerta Calcio e Sport. Anche in questo caso, si tratta di una precisazione a carattere innovativo rispetto alle Misure, in quanto TIM si impegna ad applicare ai clienti OAO (non solo lo sconto eventualmente praticato in relazione all'Offerta Calcio e Sport, ma anche) eventuali sconti praticati in relazione a bouquet di contenuti più ampi, comprensivi del Servizio DAZN.

In terzo luogo, eventuali sconti sul servizio di accesso saranno caratterizzati da un ridotto impatto temporale e non saranno subordinati a specifici costi di uscita. Più in generale, a garanzia dell'assenza di sussidi incrociati in tali proposizioni commerciali. TIM si è impegnata ad assicurare la sostenibilità economica stand alone dell'offerta di servizi di accesso venduti in abbinata con i contenuti, attraverso la piena copertura dei costi di tali servizi, secondo i criteri in uso in sede regolamentare. Ciò elimina alla radice ogni possibile intento od effetto di *pre-emption* riferibile a tali proposizioni commerciali.

In sintesi, in virtù dell'Impegno 1.3 le politiche commerciali di TIM assicureranno, nel loro complesso, un pieno dispiegamento della concorrenza sui mercati a valle dei servizi di accesso (oltre che nel mercato, nazionale, della pay-tv).Con i medesimi accorgimenti, e nell'ambito delle ordinarie attività di caring e upselling, TIM si riserva di offrire ai propri clienti il servizio TIM Vision unitamente a contenuti calcio e sport comprensivi del Servizio DAZN, in prova gratuita per un periodo di tempo limitato, impegnandosi espressamente, una volta terminato il periodo di prova, a far precedere l'eventuale attivazione dell'offerta da una necessaria conferma espressa del cliente (c.d. meccanismo di opt in). I contenuti calcio e sport in questione potranno, pertanto, essere utilizzati dalle strutture di customer relationship management (CRM) di TIM come strumento per migliorare la soddisfazione del cliente, analogamente alla prassi in uso, che prevede, a fini di *caring*, la concessione in prova gratuita di servizi aggiuntivi a quelli di base, specie a fronte di occasionali reclami o lamentele per episodici disservizi o contestazioni attinenti al rapporto contrattuale. Analoghe considerazioni valgono per l'ipotesi di upselling, in cui l'Offerta Calcio e Sport potrà essere proposta ai consumatori che sono già clienti TIM, nella logica di aggiornamento in ordine all'ampliamento del portafoglio complessivo di offerte. Anche in questo caso, coerentemente con le prassi in uso nel settore, si potranno prevedere modalità di adesione caratterizzate da una gratuità (o un prezzo ridotto) dei servizi per un periodo di tempo limitato (formula c.d. try and buy), fermo restando, in ogni caso, il meccanismo di opt in espresso allo scadere di tale termine di prova. In entrambi i casi (caring e upselling), TIM si impegna inoltre a far sì che l'offerta di contenuti o l'offerta contestuale di contenuti e servizi di accesso eventualmente attivata dal cliente a seguito di opt in sia sempre e comunque rispettosa dell'obbligo di non discriminazione di prezzo, come sopra dettagliato.

Nel suo complesso, l'Impegno 1.3 è volto a ulteriormente rassicurare l'Autorità in merito al fatto che TIM non utilizzerà l'accordo con DAZN per svolgere attività anche solo suscettibili di esser valutate come pre-emption sui mercati del prodotto e geografici in cui detiene una posizione dominante.

Circa l'idoneità dell'Impegno 1.4 (Servizi wholesale agli OAO) In sede cautelare TIM ha posto ò, in dovuto risalto la circostanza che il ritardo degli OAO rispetto alla progettazione e realizzazione di CDN proprietarie fosse per lo più ascrivibile a un corrispondente ritardo nelle relative scelte industriali.

Del resto, sin da aprile 2021 TIM ha proposto agli OAO delle offerte wholesale tese ad assicurare la distribuzione dei contenuti ai clienti senza sovraccaricare le relative reti di trasporto, in modo tale da prevenire eventuali fenomeni di congestione della rete.

In sede cautelare TIM si è offerta di prorogare al 30 settembre u.s. tali offerte (Misura D).

Le descritte azioni erano (e restano) complementari rispetto agli sforzi produttivi che, per forza di cose, dovevano (e tuttora devono) necessariamente essere sostenuti dagli OAO (e, limitatamente a talune attività, DAZN), come si evince chiaramente dai punti 1 e 2 dell'atto di indirizzo AGCom n. 206/21/CONS.

Nonostante la mancata sottoposizione di richieste formalizzate da parte degli OAO secondo le modalità descritte nelle Misure ed entro il termine ivi indicato da TIM (30 settembre u.s.), nel prendere atto di una generica manifestazione di interesse pervenuta da un OAO nel termine previsto, con l'Impegno 1.4 tale soluzione viene estesa fino al termine della stagione di Serie A 2023/2024.

L'Impegno consente agli OAO di erogare e promuovere il proprio servizio alle medesime condizioni tecnologiche disponibili a TIM, come può ricavarsi anche dal Provvedimento di non adozione (§ 22, lett. D).

Tale effetto positivo trascende, per di più, l'ambito materiale dell'accordo DAZN-TIM, atteso che le offerte wholesale di TIM sono "contenutisticamente neutrali", nel senso che possono indifferentemente applicarsi a qualsiasi contenuto a valore trasportato.

Per altro profilo, le condizioni di accesso wholesale ai servizi contemplati dall'Impegno 1.4 prescindono dai livelli di regolazione (vigenti e futuri), determinando dunque un innalzamento degli standard regolatori.

Le preoccupazioni espresse nel Provvedimento di avvio (§ 60) sono dunque (più che) risolte.

#### Circa l'idoneità dell'Impegno 2 (sottoposizione a verifica di un terzo delle procedure interne di vendita) e dell'Impegno 3 (invio di relazioni semestrali all'AGCM sui risultati delle indagini di Mystery Shopping sulla rete fisica di vendita) a far venire meno i profili anticoncorrenziali oggetto dell'istruttoria

Gli Impegni 2 e 3 sono *a fortiori* idonei. Andando oltre le preoccupazioni espresse dall'Autorità nel Provvedimento di avvio, essi innalzano infatti il livello di effettività dell'Impegno 1.1.

Il primo impegno consente di verificare, tramite il giudizio oggettivo di un soggetto terzo, se la rete di vendita di TIM non possa agire contravvenendo, nella sostanza, all'obbligo, qui chiaramente assunto, di non subordinare la fruizione dei contenuti calcio e sport comprensivi del Servizio DAZN alla previa, contestuale o successiva sottoscrizione di un abbonamento ai servizi di accesso, fissi e/o mobili, di TIM.

L'attività continuativa di Mystery Shopping e di reportistica semestrale all'Autorità, oggetto dell'Impegno 3, affidate ad un monitoring trustee terzo e indipendente, avvalorano ulteriormente l'effettività e la verificabilità in concreto degli Impegni qui assunti.

 $***$ 

In conclusione, si offrono alcune considerazioni finali circa l'idoneità degli Impegni.

A tre mesi dal lancio commerciale dell'Offerte Calcio e Sport risulta empiricamente dimostrato come i contenuti del Deal Memo non fossero idonei, né per oggetto né per effetto, a determinare illegittimi spillover nel trend di acquisizioni degli accessi in fibra di TIM. Al contrario, l'accordo ha accelerato l'apertura di un mercato (pay tv) storicamente dominato da Sky, con una migrazione della domanda verso modalità distributive oramai imprescindibili (Internet), diverse da quelle, non scalabili, sino ad oggi controllate dall'incumbent (DTH; DTT). Di ciò beneficia l'intera collettività, come evidenziato dalla conferma del trend di sostanziosa crescita, in termini di volumi complessivi, dei servizi NGA, in particolare con tecnologie FTTX. Si tratta - all'evidenza - di un dato estremamente positivo, atteso che, almeno dal punto di vista dell'offerta, la strategia Digital Compass e il PNRR individuano come orizzonte temporale per il raggiungimento della Gigabit society, rispettivamente, il 2030 e il 2026. Tuttavia, in considerazione del comportamento inelastico della domanda, secondo le stime nel 2026 ben 19,6 milioni di unità abitative non avranno ancora sottoscritto abbonamento alla fibra, nonostante la copertura con reti di nuova generazione (cfr. FTTH Council Europe, 2021, voce "Take-up rate=Subscribers/Homes Passed"). Da questo punto di vista, l'attrattività del prodotto *premium pay per view* può certamente stimolare comportamenti di consumo virtuosi, nei mercati a valle dei servizi abilitanti la visione di contenuti in modalità OTT. Di ciò beneficiano anche gli stessi OAO, per un effetto di trascinamento loro indubbiamente favorevole, che consente a consumatori e imprese di aggredire finalmente un surplus altrimenti drenato dalle tecnologie frenanti controllate dall'incumbent SKY. Per altro verso, l'accordo siglato per i locali commerciali tra Sky e DAZN (Skybar) aumenta ulteriormente, sul piano oggettivo e soggettivo, il ventaglio di possibilità, canali distributivi e offerte rese disponibili al pubblico.

Risulta inoltre necessario (al fine di contestualizzare gli Impegni qui declinati) tenere in conto che, nell'ambito degli accordi intervenuti tra TIM e DAZN, l'esclusiva concessa deve essere apprezzata e valutata anche nell'ambito della gara per l'assegnazione dei diritti audiovisivi. Esiste una relazione causale diretta (economica e giuridica) tra l'esclusiva "a monte" di cui alla gara e la distribuzione "a valle" di cui al contratto tra TIM e DAZN. Da una parte, gli operatori sono incentivati a sostenere ingenti

investimenti solamente in virtù della promessa di essere gli unici distributori del prodotto calcio, attesa la sua forte capacità attrattiva; dall'altra, proprio in ragione dell'esclusiva dei diritti, le società di calcio e la Lega, titolari originari ed esclusivi del prodotto campionato, riescono a generare una concorrenza dinamica sul mercato e introiti che assicurano la sostenibilità per l'intero comparto. Ora, solo grazie all'apporto finanziario e tecnologico di TIM, DAZN ha potuto aggiudicarsi, ad esito di un confronto competitivo serrato, i pacchetti 1 e 3. Di questo rilevantissimo investimento, economico e tecnologico, sta beneficiando – come detto – l'intero mercato (della pay tv e dei servizi di accesso a valle), sicché occorre scongiurare possibili comportamenti parassitari (free riding) da parte di operatori che per un verso non hanno sostenuto alcun investimento (in termini di rischio, finanze, risorse produttive), e che per altro verso stanno comunque traendo sicuro giovamento dalla (lungamente auspicata) apertura del mercato.

\*\*\*

#### Conclusioni

Gli Impegni "appaiono tesi ad introdurre adeguati presidi di contrasto ad eventuali condotte anticoncorrenziali quali quelle ipotizzate nel presente procedimento" (Provv. AGCM n. 29718, 1838). Si tratta di Impegni "pertinenti rispetto all'oggetto del procedimento e quindi funzionali alla soluzione del problema [anticoncorrenziale]" (TAR Lazio, sent. n. 6172/2011 e TAR Lazio, sent. n. 2902/2008); in sostanza, di Impegni capaci di eliminare qualsivoglia preoccupazione di carattere antitrust e, nella specie, idonei a rappresentare adeguata garanzia del corretto equilibrio dei mercati interessati e chiaramente connotati da "un'obiettiva consistenza contenutistica in rapporto alla finalità che l'Autorità aveva perseguito" (TAR Lazio, sent. n. 7467/2012). Saldandosi con le precedenti Misure e ampliandone ulteriormente il perimetro, gli Impegni "sono idonei a ricondurre l'accordo in questione a un percorso di promozione dell'efficienza dinamica" (Provv. AGCM n. 27102 - 1799).

### **30 luglio 2021**

### **GRUPPO TIM**

**Estensione della soluzione IP Multicast Bitstream NGA al servizio VULA**

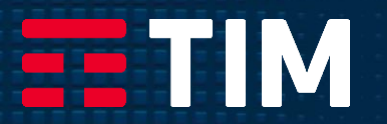

Estensione della soluzione IP Multicast Bitstream NGA al servizio VULA: caratteristiche

- L'estensione della soluzione IP Multicast su Bitstream NGA al servizio VULA
	- ✓ permette all'Operatore di servire i propri accessi VULA riutilizzando l'infrastruttura di trasporto Bitstream multicast
	- ✓ veicola agli accessi VULA il traffico multicast che l'Operatore «inietta» in ciascuna Macroarea, da un kit Bitstream NGA
- Il traffico dati degli accessi VULA continua ad essere gestito tramite il kit VULA
- Il traffico multicast raggiunge gli accessi VULA tramite la rete di trasporto OPM, sfruttando le stesse modalità di trasporto previste per il Bitstream NGA

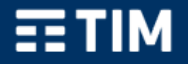

### Estensione della soluzione IP Multicast Bitstream NGA al servizio VULA: architettura

- L'OAO inietta i contenuti Video destinati ai propri clienti Bitstream e VULA attraverso un proprio KIT Bitstream NGA. La rete OPM (a cui il KIT BS è attestato) si occupa di inoltrare i canali dell'OAO nella VLAN Multicast verso le OLT.
- **La VLAN Multicast (utilizzata sia per TIM che per gli OAO)** è configurata di default su tutte le MAN, OLT, ONU
- **La user VLAN Multicast configurata** verso un certo cliente Fttx dell'OAO (indipendentemente che esso sia Bitstream o VULA) viene associata, su OLT o ONU o ONT, alla VLAN Multicast TIM+BS+VULA.
- Su tutte le OLT/ONU è configurato, per TIM e per ogni OAO che ne faccia richiesta un Bouquet dedicato. Tale bouquet conterrà tutti i gruppi multicast che l'OAO ha deciso di erogare ai propri clienti BS e VULA sulla centrale in questione

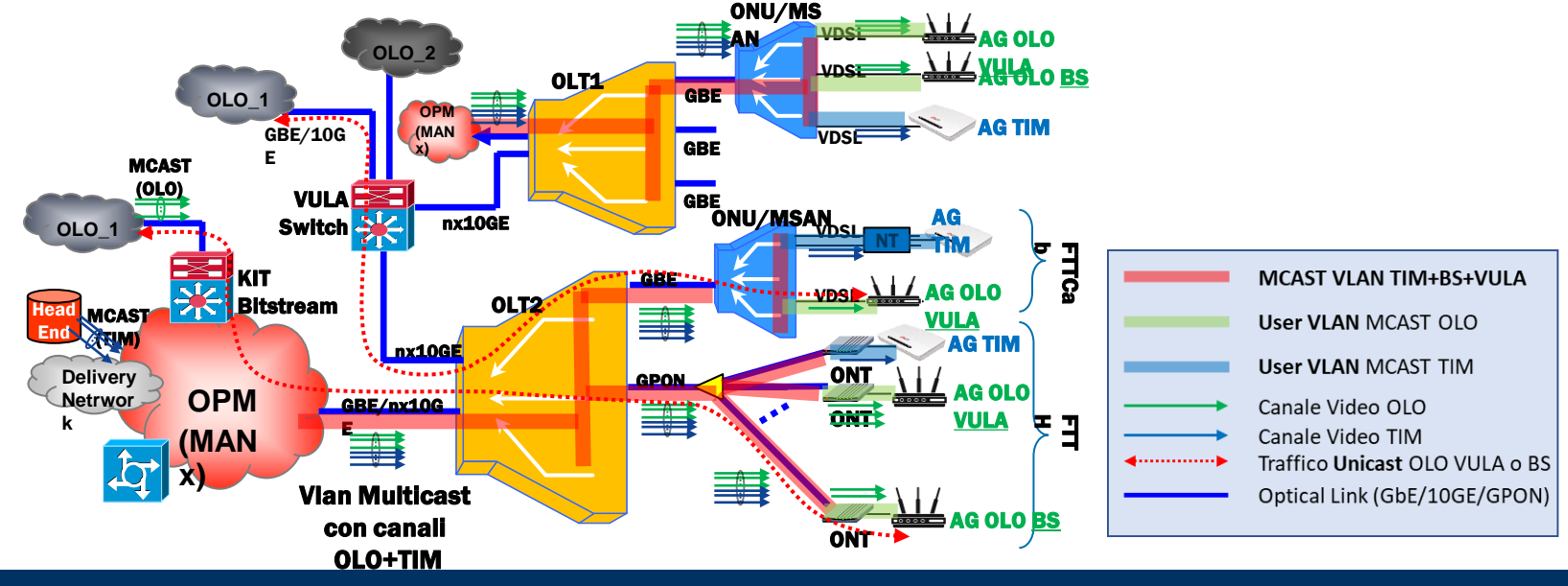

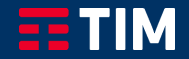

CONFIDENTIAL - MARKET SENSITIVE

CONFIDENTIAL - MARKET SENSITIVE

# n<br>I Estensione della soluzione IP Multicast Bitstream NGA al servizio VULA: procedura di abilitazione

- 1. L'Operatore abilita la prestazione IP Multicast su Bitstream NGA
- 2. L'Operatore richiede a TIM la predisposizione delle infrastrutture (aggiunta *feeder*, abilitazione sedi OLT con accessi VULA, attivazione canali su *feeder,* attivazione canali su sedi OLT con accessi VULA) seguendo le stesse modalità previste dal servizio IP Multicast su Bitstream NGA.
- 3. L'Operatore adegua gli accessi VULA al multicast seguendo le modalità riportate nella documentazione del tracciato record ver 4.23 e successivi aggiornamenti

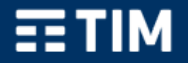

## **3 agosto 2021**

### **GRUPPO TIM**

# **Multicast su VULA**

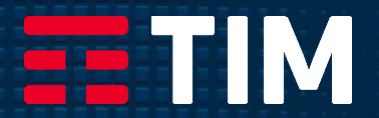

# Multicast su VULA

- L'erogazione del multicast tramite infrastruttura VULA
	- ✓ veicola agli accessi VULA il traffico multicast che l'Operatore «inietta», in ciascuna centrale, da un kit VULA
	- ✓ non consente il riutilizzo dell'infrastruttura di trasporto Bitstream multicast per servire gli acccessi VULA dell'Operatore con traffico multicast
- Il traffico dati ed il traffico multicast degli accessi VULA vengono gestiti entrambi tramite il kit VULA

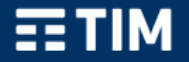

# Multicast su VULA: architettura

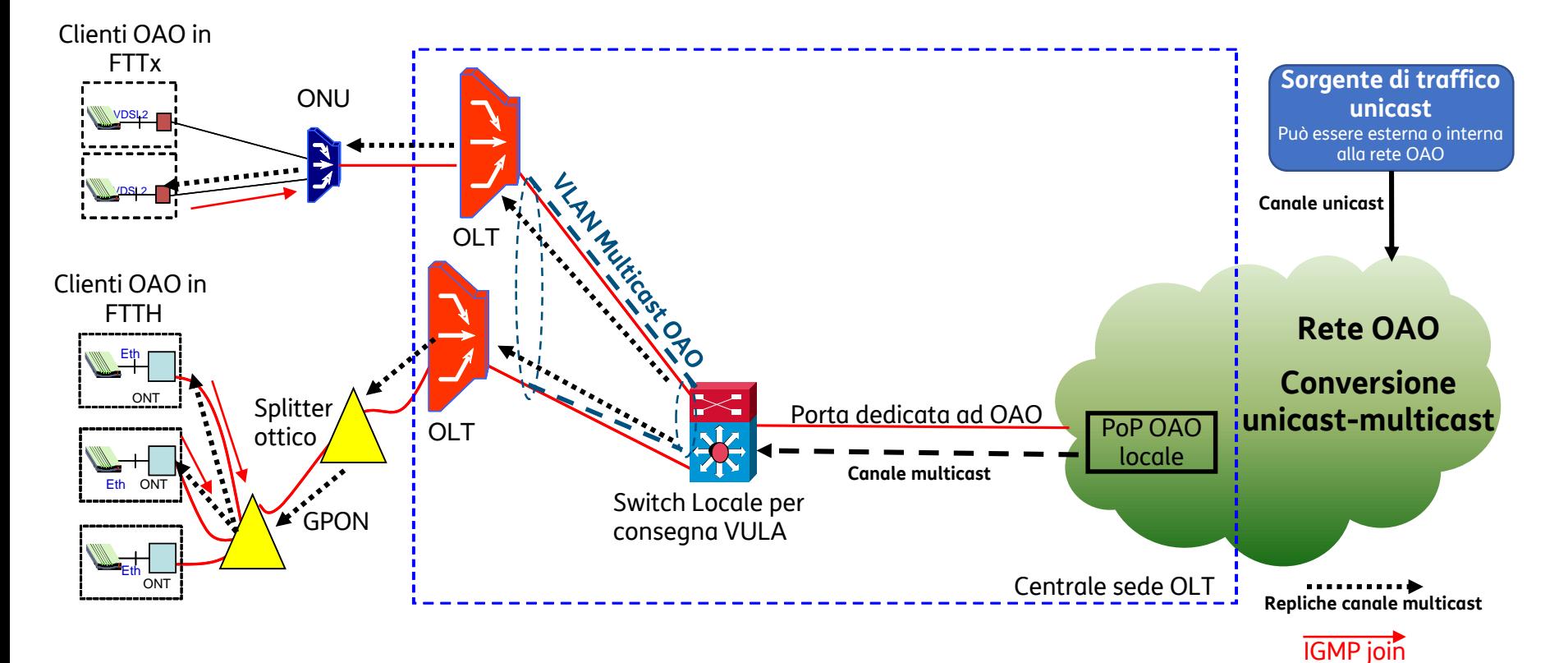

**EETIM** 

# Multicast su VULA: procedura di abilitazione

- 1. L'Operatore abilita la prestazione Multicast su VULA, eseguendo appositi test di interoperabilità con TIM
- 2. Per ciascuna centrale sede OLT di interesse, l'Operatore
	- richiede a TIM la predisposizione delle infrastrutture (abilitazione sede OLT, VLAN di raccolta VULA dedicata al multicast, attivazione canali multicast su sede OLT)
	- adegua gli accessi VULA al multicast

Nel caso in cui, entro il 30 settembre 2021, saranno arrivate delle richieste per il multicast su VULA, TIM in un tempo ragionevolmente breve, pubblicherà le specifiche tecniche necessarie per richiedere questo servizio

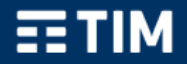

# Multicast su VULA utilizzando le prestazioni del Bitstream NGA

I passi per estendere ad accessi VULA la soluzione Multicast prevista in offerta di riferimento bitstream NGA sono i seguenti:

- L'Operatore deve aver aderito all'offerta Bitstream NGA secondo quanto riportato in OR;
- 1. L'Operatore deve configurare il bitstream multicast NGA nella macro-area secondo le modalità previste nell'offerta di riferimento Bitstream NGA vigente: in particolare, per poter raggiungere gli accessi VULA col traffico Multicast l'operatore dovrà servirsi delle modalità previste nell'offerta Bitstream NGA vigente per:
	- a) Abilitare al multicast le sedi OLT dove dispone di accessi VULA ed associarvi le relative bande multicast
	- b) Attivare i propri canali multicast su tali sedi OLT
- 3. L'Operatore per attivare il Multicast su uno specifico accesso VULA:
	- Per accessi già attivi dovrà aggiungere una userVLAN "dedicata" al Multicast: l'operazione è possibile tramite ordinativo di "Variazione del numero di user-VLAN associati ad un accesso già attivo
	- Per attivazione ex-novo e/o migrazione dovrà inserire una userVLAN dedicata al Multicast nella configurazione logica richiesta per l'accesso: il contributo di attivazione e/o di cambio operatore dell'accesso VULA rimane, in tal caso, quello standard da OR VULA.
- Si evidenzia che la soluzione Multicast VULA (così come proposta):
- permette di riutilizzare gli stessi canali Multicast sia per servire accessi Bitstream NGA sia per servire accessi VULA (unico insieme di canali condiviso)
- è accessibile ad operatori che utilizzano entrambi i servizi Bitstream e VULA (la quasi totalità degli operatori)

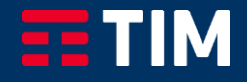

# Il modello di pricing

# VULA multicast utilizzando le prestazioni del Bitstream NGA

**Per poter raggiungere gli accessi VULA col traffico Multicast** l'operatore dovrà servirsi delle modalità previste nell'offerta Bitstream NGA vigente per:

- Abilitare al multicast le sedi OLT dove l'Operatore dispone di accessi VULA ed associarvi le relative bande multicast (vedi tabella 17 sub. Tabella B, caso CoS=3 Liv.1+Liv.2, dell'OR BS 2020)
- Attivare i propri canali multicast su tali sedi OLT

### **Per attivare il Multicast su uno specifico accesso VULA**:

- Per accessi già attivi dovrà aggiungere una userVLAN "dedicata" al Multicast: l'operazione è possibile tramite ordinativo di "Variazione del numero di user-VLAN associati ad un accesso già attivo" (tabella 16 di OR VULA 2020);
- Per attivazione ex-novo e/o migrazione dovrà inserire una userVLAN dedicata al Multicast nella configurazione logica richiesta per l'accesso: il contributo di attivazione e/o di cambio operatore dell'accesso VULA rimane, in tal caso, quello standard da OR VULA.

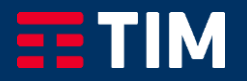

# Prezzi del Bitstream NGA Multicast (presenti nelle OR di TIM) 1/2

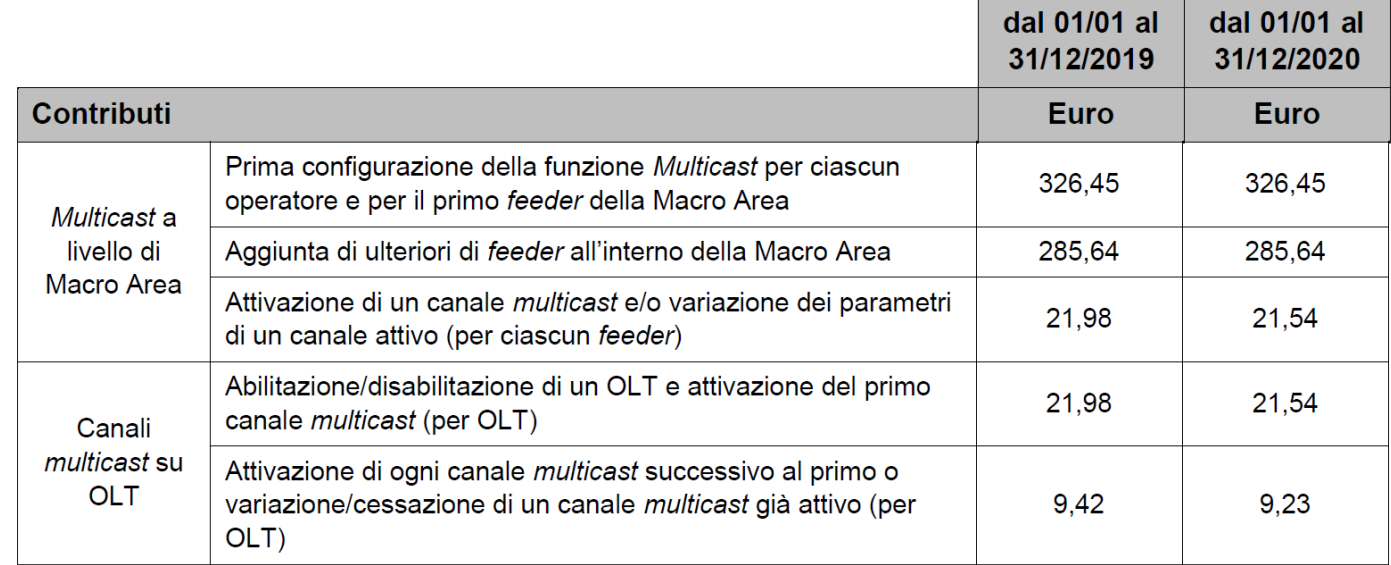

- canoni per il trasporto dei canali multicast per ogni OLT servita: per ciascun OLT  $\bullet$ abilitata al servizio Multicast, al valore di banda Multicast massima richiesta sull'OLT stessa si applica la somma dei canoni corrispondenti al trasporto di "primo livello" e "secondo livello" della CoS=3 (cfr. Tabella 17);
- contributi e canoni per le VLAN di management: si applicano i contributi e i canoni  $\bullet$ previsti per le VLAN con CoS=3 (cfr. Tabella 15 e Tabella 16 per i contributi e Tabella 17 per i canoni).

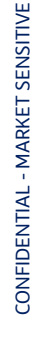

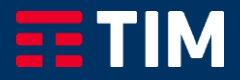

# Prezzi del Bitstream NGA Multicast (presenti nelle OR di TIM) \_ 2/2

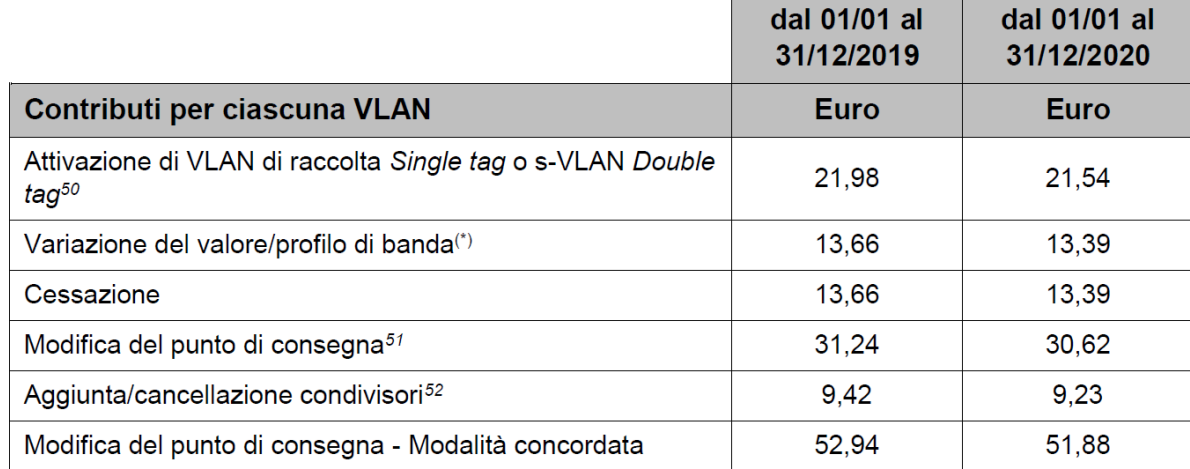

il contributo si riferisce a variazioni del valore di banda di VLAN mono CoS di CoS=3 e CoS=5 a  $(\star)$ variazioni del profilo di banda di VLAN multiCoS a banda condivisa, multiCoS a banda condivisa "Light" e c-VLAN MultiCoS a banda dedicata ed a variazioni del profilo di banda di picco della user-VLAN.

#### Tabella 15: Contributi una tantum per ciascuna VLAN

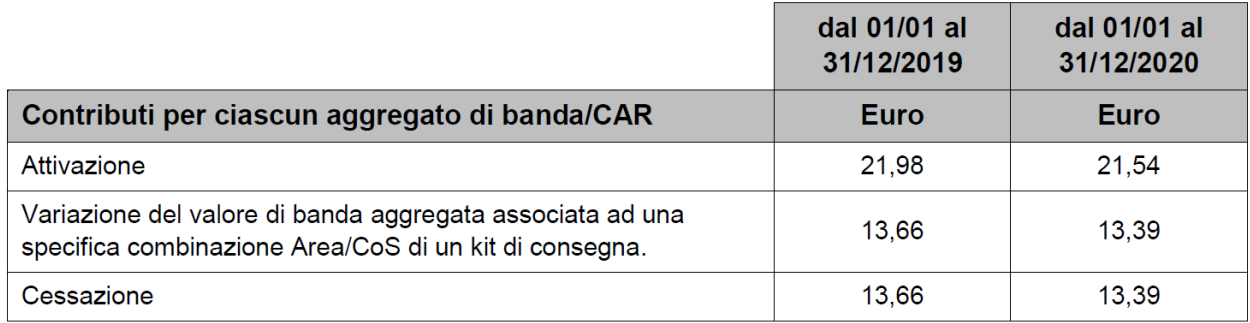

Tabella 16: Contributi una tantum per ciascun aggregato di banda

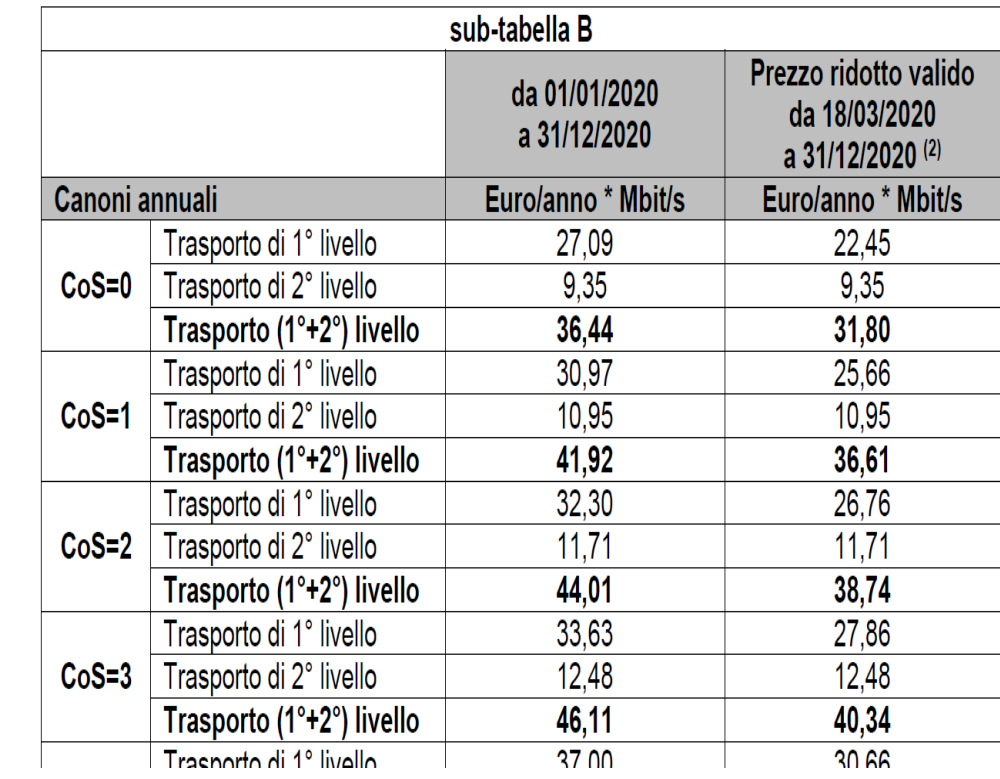

## **Estratto della tabella 17**

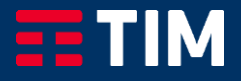

# Prezzi del VULA Multicast attraverso il Bitstream NGA

- **Per abilitare al multicast le sedi OLT dove l'Operatore dispone di accessi VULA**, associarvi le relative bande multicast ed attivare i propri canali multicast su tali sedi OLT, si applicano le stesse condizioni economiche descritte per il Bitstream NGA Multicast
- **Per attivare il Multicast su uno specifico accesso VULA:**
	- Per accessi già attivi si dovrà aggiungere una userVLAN "dedicata" al Multicast: l'operazione è possibile tramite ordinativo di "Variazione del numero di user-VLAN associati ad un accesso già attivo"

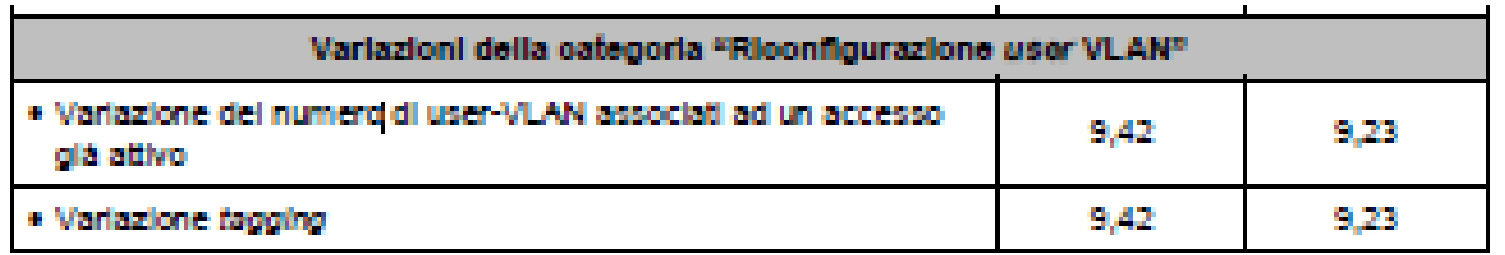

Tabella 16 - Variazioni eseguibili contemporaneamente su singolo accesso per singolo ordine

• Per attivazione ex-novo e/o migrazione si dovrà inserire una userVLAN dedicata al Multicast nella configurazione logica richiesta per l'accesso: il contributo di attivazione e/o di cambio operatore dell'accesso VULA rimane, in tal caso, quello standard da OR VULA.

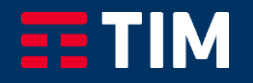